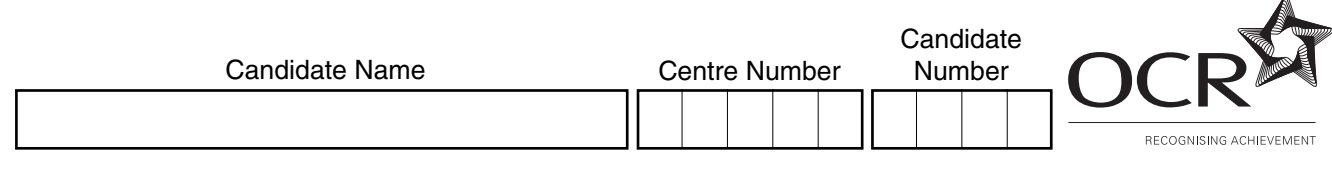

# **OXFORD CAMBRIDGE AND RSA EXAMINATIONS**

**General Certificate of Secondary Education**

# **INFORMATION AND COMMUNICATION**

**TECHNOLOGY 2357/01**

PAPER 1 (FOUNDATION TIER)

Thursday **13 JANUARY 2005** Morning 1 hour

Candidates answer on the question paper. No additional materials are required.

## **TIME** 1 hour

## **INSTRUCTIONS TO CANDIDATES**

Write your name, Centre number and candidate number in the spaces at the top of this page.

Answer **all** the questions.

Write your answers, in blue or black ink, in the spaces on the question paper.

# **INFORMATION FOR CANDIDATES**

The number of marks is given in brackets [ ] at the end of each question or part question.

No marks will be awarded for using brand names of software packages or hardware.

The total number of marks for this paper is **60**.

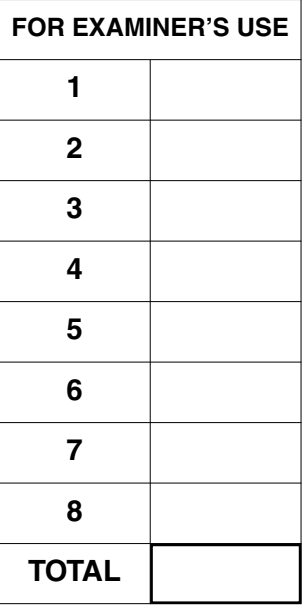

 $\mathbf{I}$  $\mathbf{I}$  $\mathbf I$  $\mathbf{I}$  $\mathbf{I}$ J.

> $\mathbf{I}$  $\mathbf{I}$  $\mathbf{I}$  $\mathbf{I}$  $\mathbf{I}$  $\mathbf{I}$

#### Answer **all** questions.

**1** Esther is a photographer. She uses the computer system below to edit her photographs.

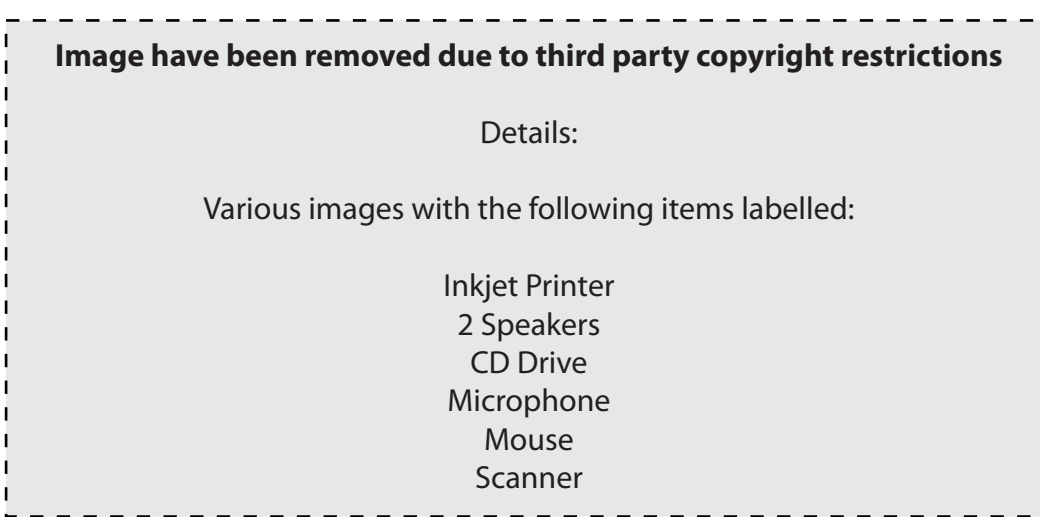

(a) Tick (√) one box in each row to describe each item of hardware.

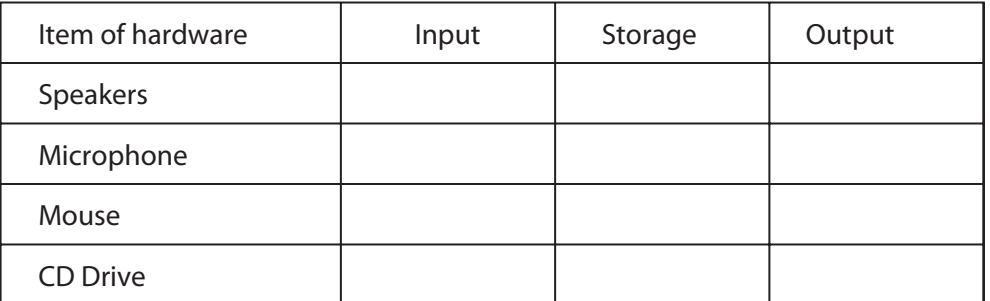

[4]

**(b)** Esther wants to use a graphics package on her computer to alter a photograph. Which input device in her computer system could she use to import the photograph?

......................................................................................................................................[1]

**3**

Esther imported this photograph into the graphics package on her computer.

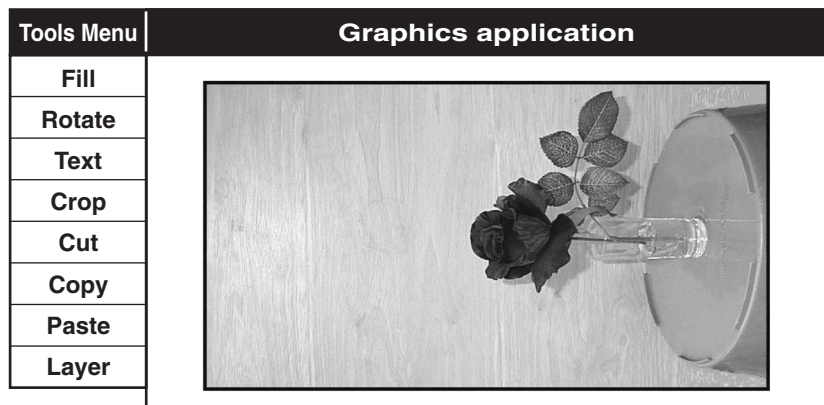

She altered her photograph so that it looked like this.

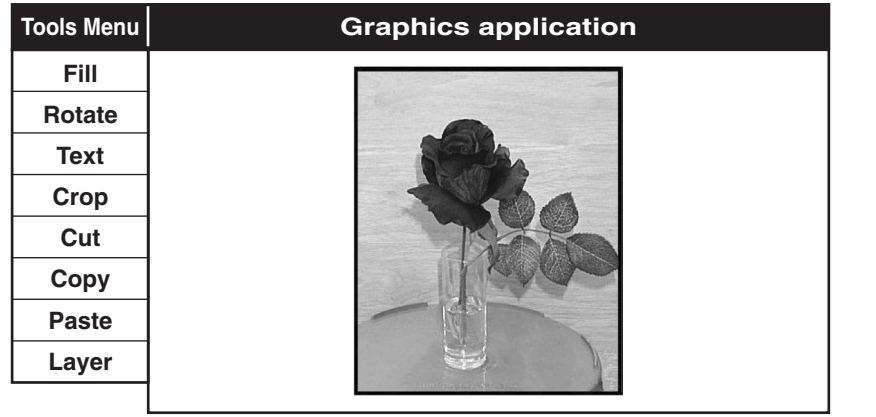

**(c)** Which **two** graphics tools from the menu did she use to alter the picture? 1 ....................................................................................................................................... 2 ...................................................................................................................................[2] **(d)** Esther uses her inkjet printer to make colour copies of the photograph. Give **two** reasons why Esther chose this type of printer for this purpose. 1 ....................................................................................................................................... 2 ...................................................................................................................................[2] **(e)** When Esther first tried to print her photograph the printer did not produce a printout. Give **two** reasons why this might have happened. 1 ....................................................................................................................................... 2 ...................................................................................................................................[2]

For<br>Examiner's Use<sup>T</sup>

 $\overline{\mathbf{2}}$ This is a graphical user interface (GUI) on a computer.

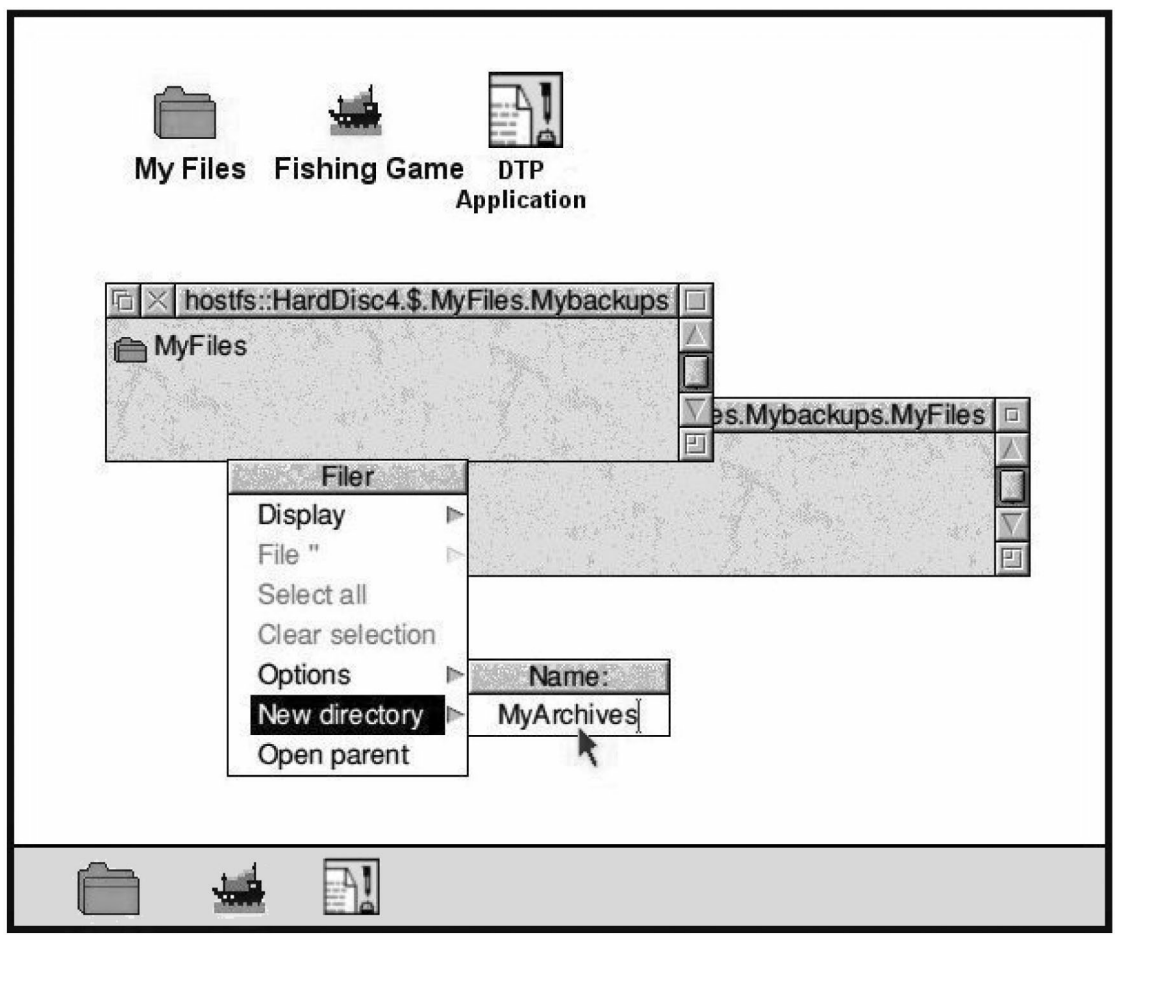

Identify three features of a GUI.

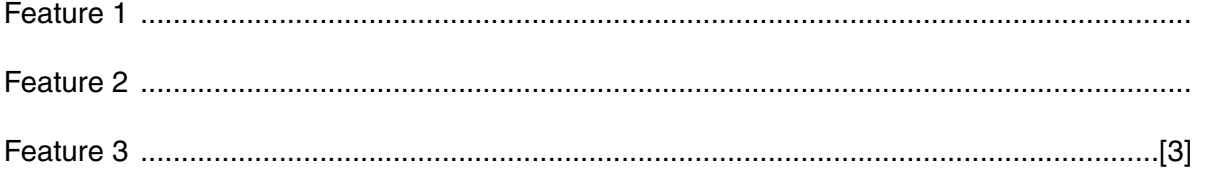

**3** Here are some descriptions of different types of storage media. For each description, tick (✓) **one** box for the storage medium being described.

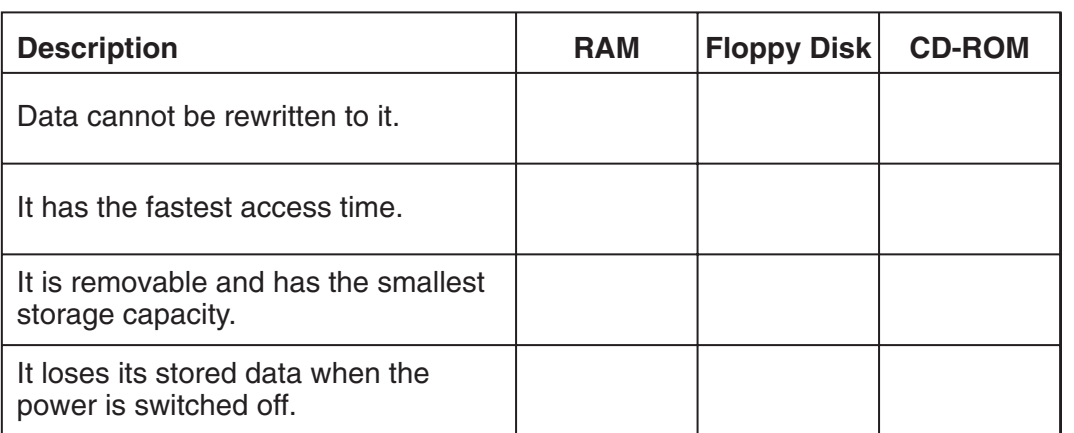

[4]

## **4 (a)** What is meant by hacking?

......................................................................................................................................[1] **(b)** Identify a problem that might be caused by hacking.

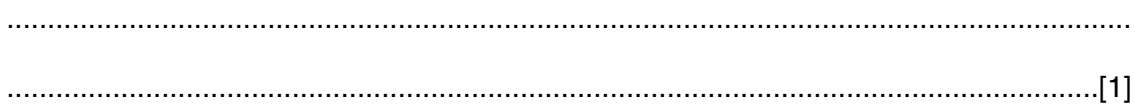

For Examiner's **Llse** 

5 This computer uses a dial-up modem to connect to the Internet along the ordinary telephone lines of the public telephone system.

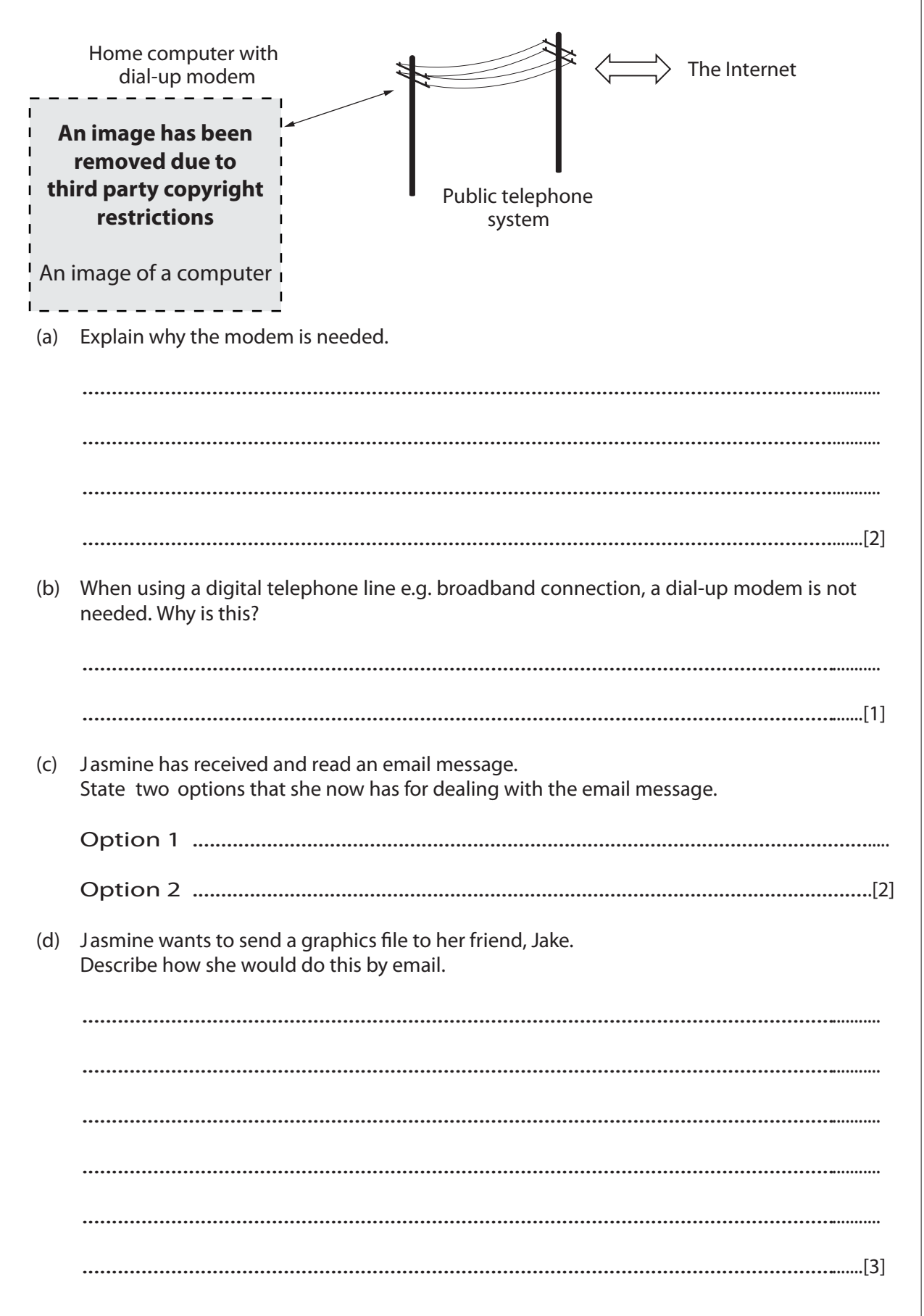

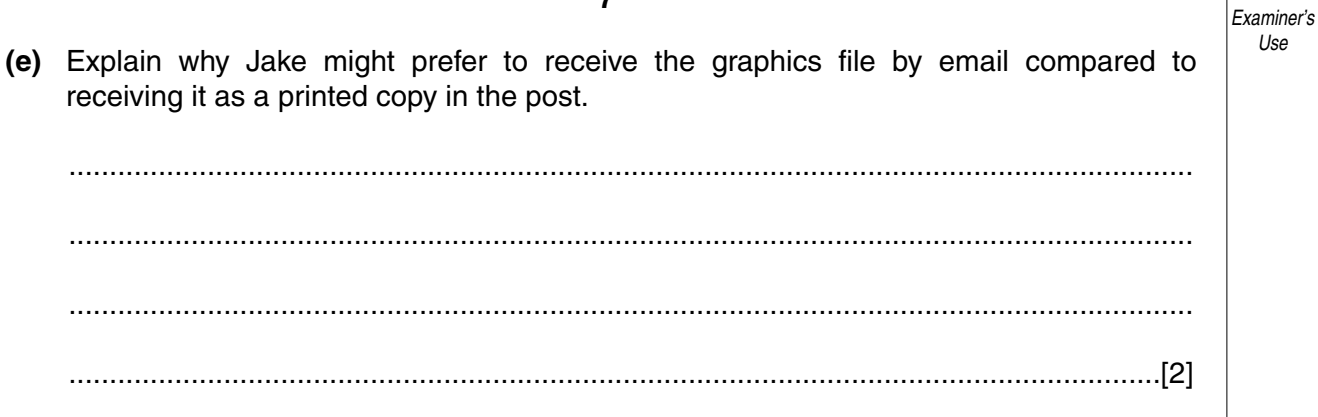

For

Use

**6** Peter is using a computer in a science experiment. He leaves a sprig of pond weed in the sun for an hour. He uses the computer to record the number of bubbles given off by the pond weed. **An image has been**  $\epsilon$ Sensor  $\overset{\circ}{\circ}$ **removed due to**  $\circ$   $\circ$ **third party copyright**  $\circ$ **restrictions** An image of a computerPond weed giving off bubbles Computer collecting the data **(a)** Give **two** advantages of using a computer to record the number of bubbles instead of counting them manually. 1 ....................................................................................................................................... 2 ...................................................................................................................................[2] **(b)** Peter imports the results of the count into a spreadsheet. A B Time interval (minutes)  $\parallel$  Number of bubbles 1 2  $0-10$  0  $10 - 20$  5 3 4  $20 - 30$  10 5  $30 - 40$  12 6  $40 - 50$  13 7  $50 - 60$  12 8 9 **Total number of bubbles:** 10 Which cell should Peter put a formula in to calculate the total number of bubbles? ......................................................................................................................................[1]

For Examiner's Use

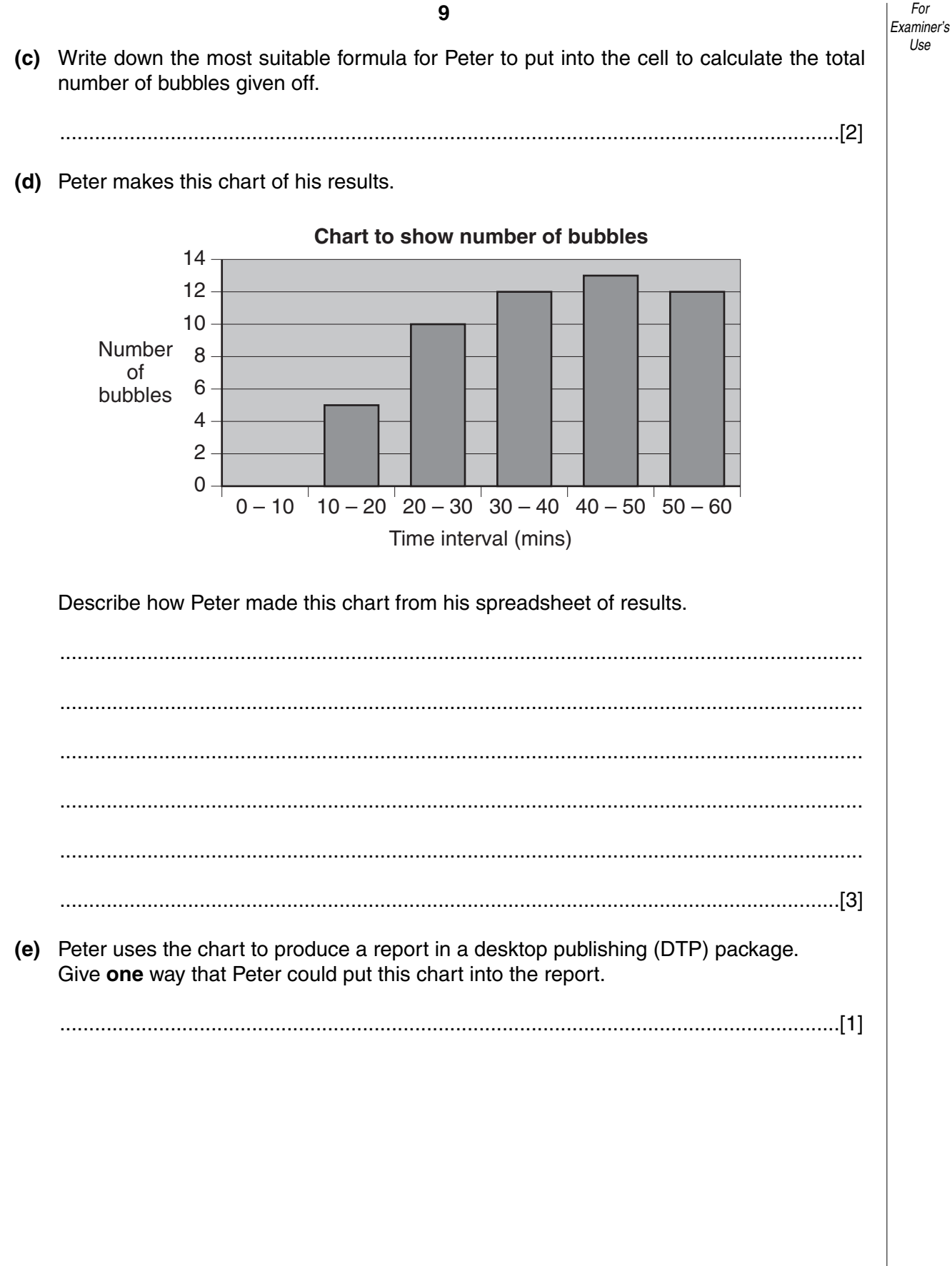

#### **(f)** Peter prints out this unfinished version of the report with his graph.

 $0 - 10^{-1}$  10 – 20  $^{1}$  20 – 30  $^{1}$  30 – 40  $^{1}$  40 – 50  $^{1}$  50 – 60 14 12 10 8 6 4 2 0 Time interval (mins) Number of bubbles This is my science report about pond weed. When the pond weed was in the light it gave off bubbles that were collected by the test tube. The bubbles were counted by the counter and the numbers sent to the computer. My chart is shown here.

For each of the following, give **one** way in which the presentation of the report could be improved.

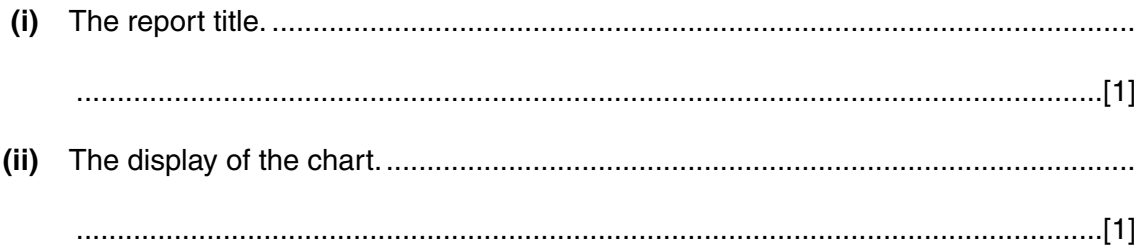

**7** A gardener needs to make sure that the plants are kept in the right conditions for their growth. He uses sensors attached to his computer to monitor his greenhouse.

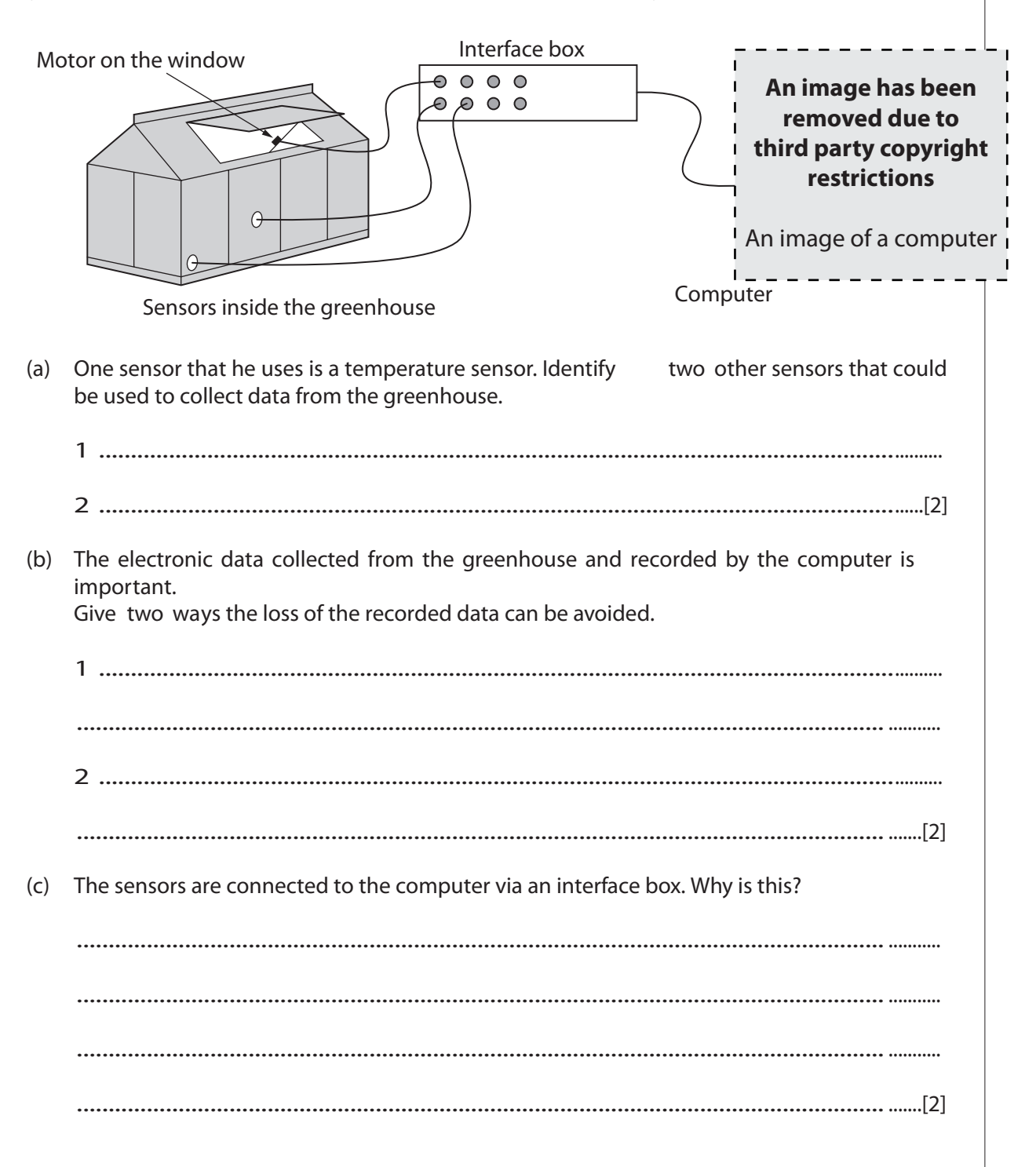

For Examiner's Use

**8** A school keeps a database of the names and addresses of its pupils. The table below shows part of this database.

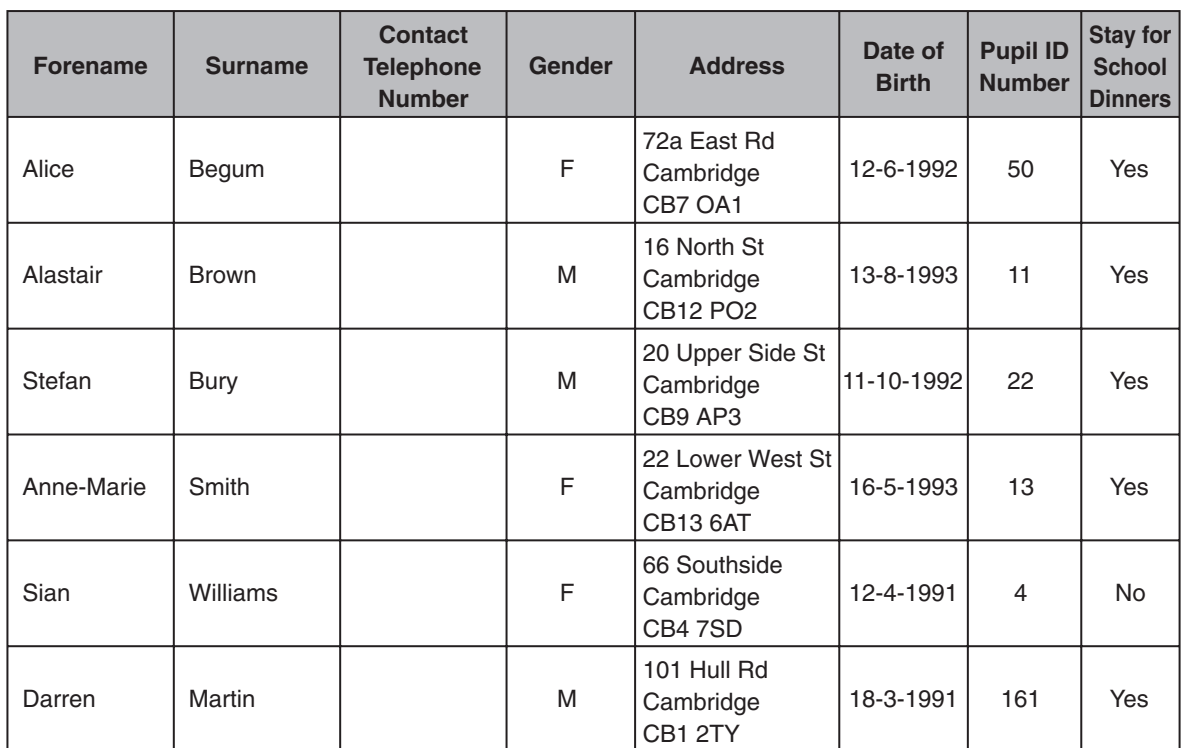

**(a)** Give the most suitable field type for each of these fields:

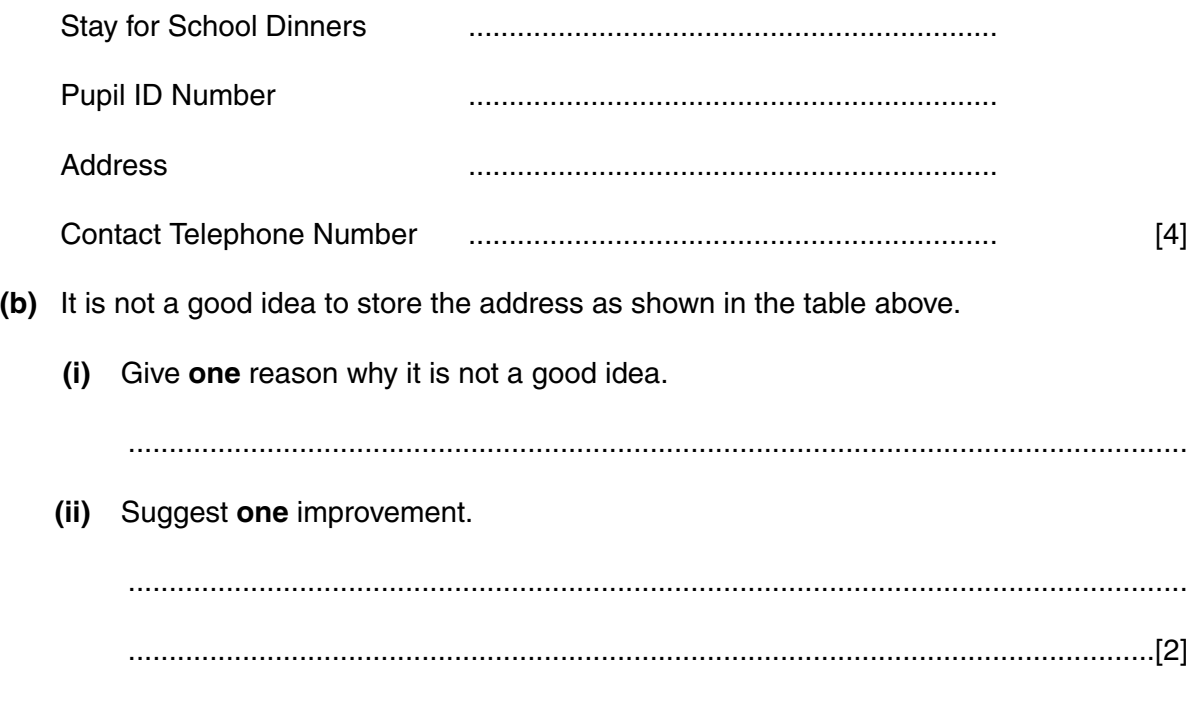

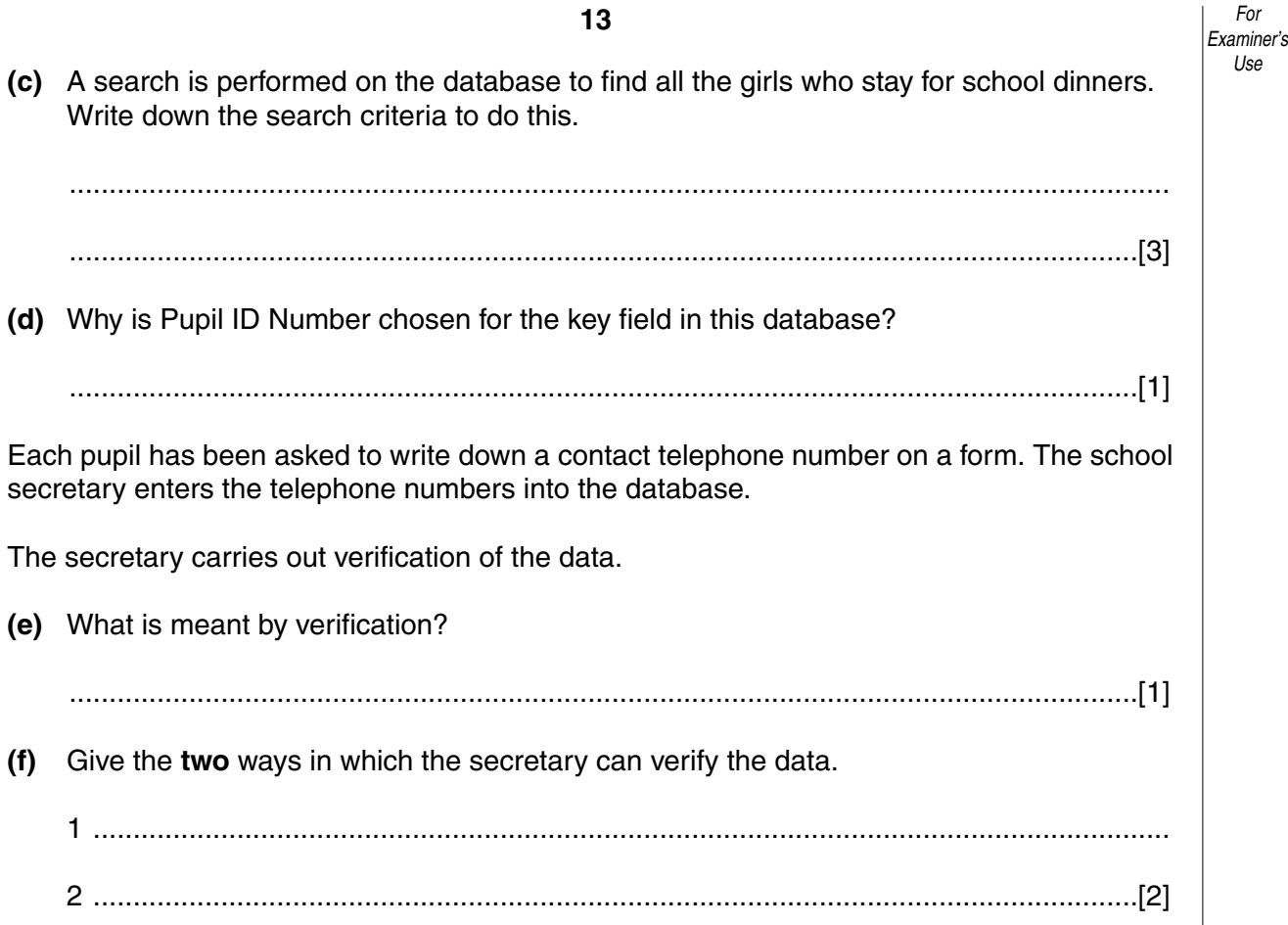

*For*

*Use*

# **BLANK PAGE**

# **BLANK PAGE**

**BLANK PAGE**

**16**

Permission to reproduce items where third-party owned material protected by copyright is included has been sought and cleared where possible. Every reasonable effort has been made by the publisher (OCR) to trace copyright holders, but if any items requiring clearance have unwittingly been included, the publisher will be pleased to make amends at the earliest possible opportunity.

OCR is part of the Cambridge Assessment Group. Cambridge Assessment is the brand name of University of Cambridge Local Examinations Syndicate (UCLES), which is itself a department of the University of Cambridge.